## **Upgrading TRITON AP-EMAIL or Forcepoint Email Security to Forcepoint Email Security v8.5 on V-Series Appliances**

For detailed upgrade instructions see the **Deployment and Installation Center.** 

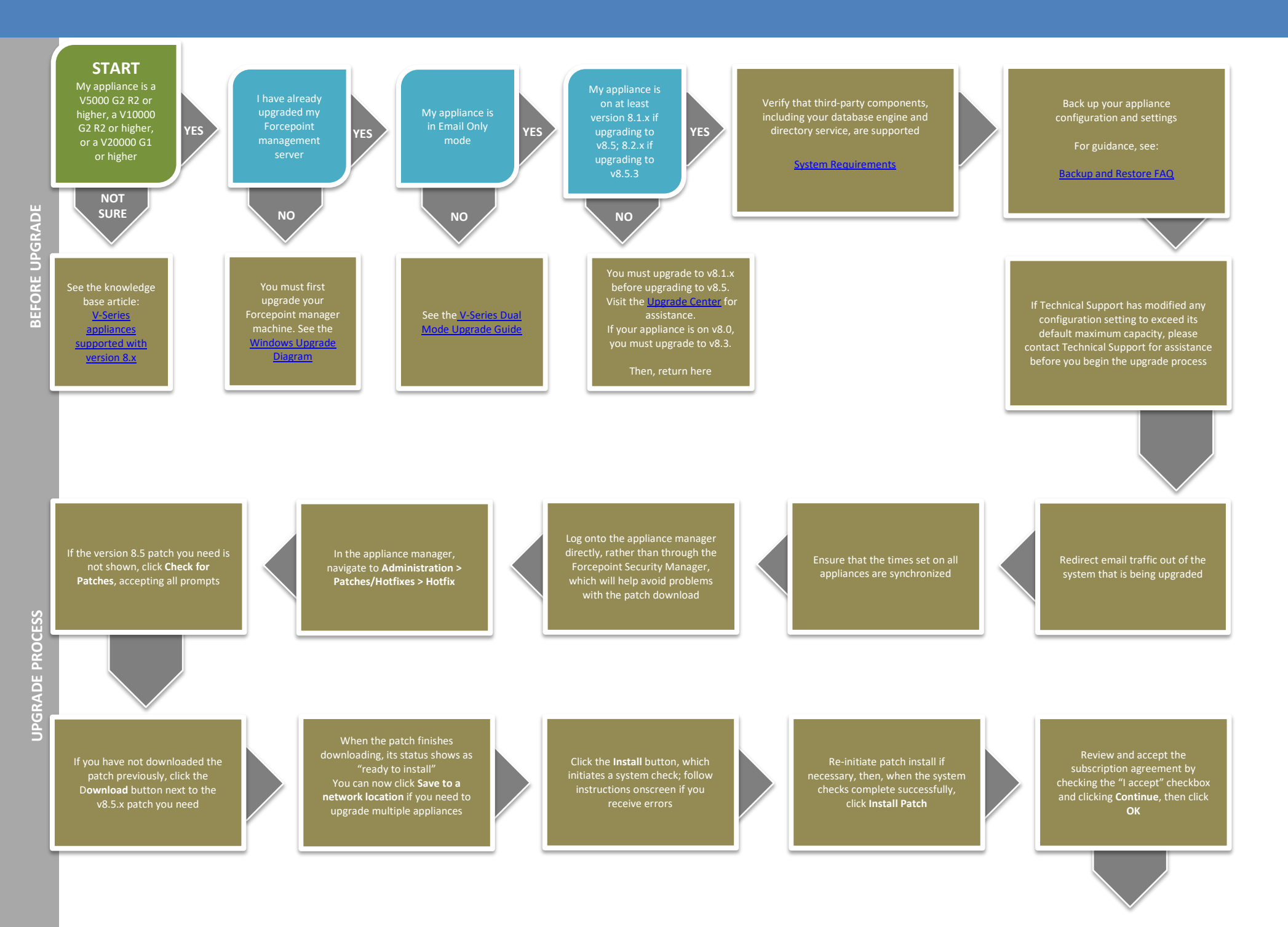

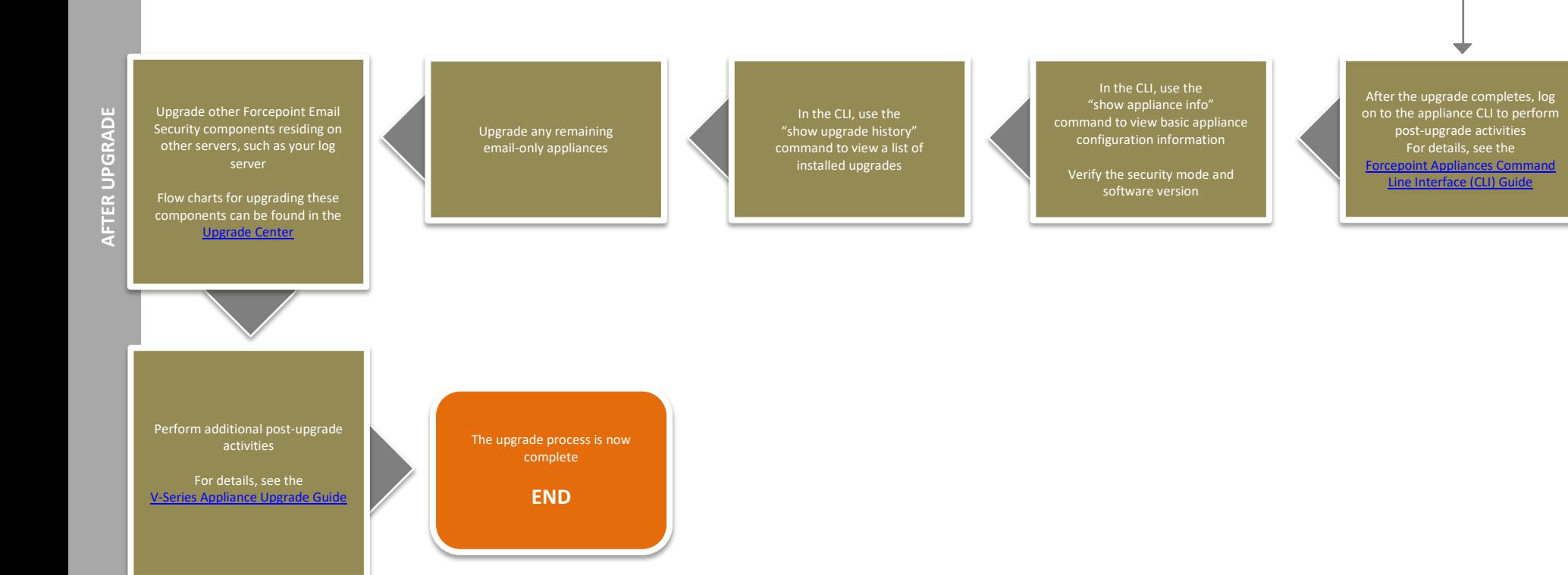